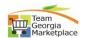

## **BOR Agency- Post RFx**

\*\*Only for BOR Entities and State Entities not under SPD Purview

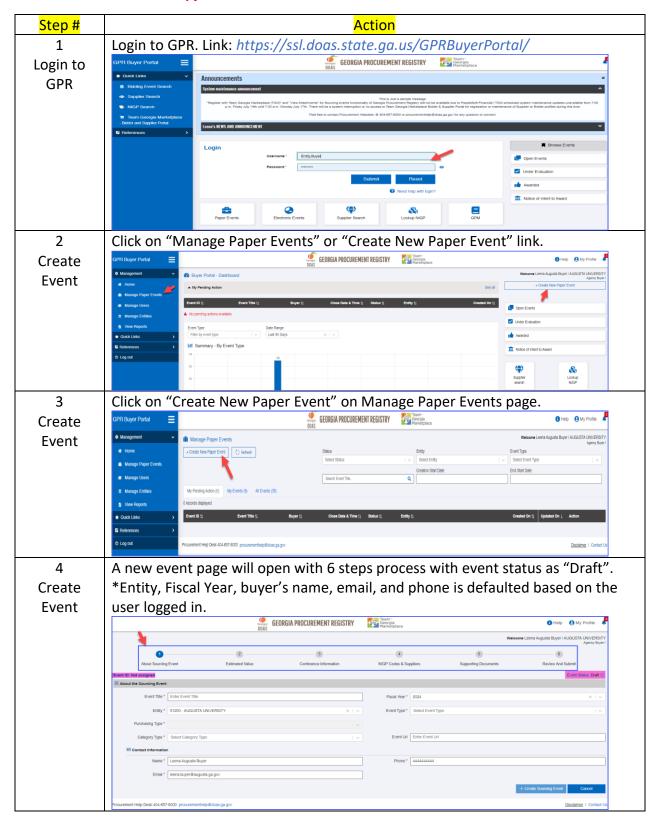

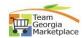

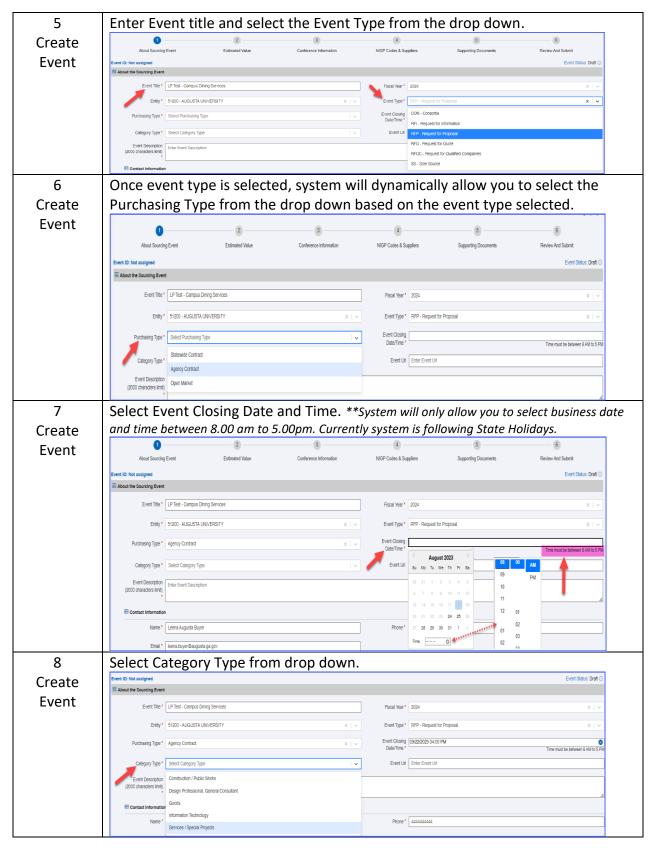

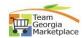

Enter any reference URL if have any and enter Event Description. \* The description 9 field has 2000-character limit. Please upload attachment document with any more details. Please Create look for upside down question mark if you are copy-pasting the description. **Event** About the Sourcing Event Entity 51200 - AUGUSTA UNIVERSITY Event Type \* RFP - Request for Proposa Date/Time \*

Event Uri Enter Event Uri Phone \* 4444444444 Email \* leena.buyer@augusta.ga.gov Once all required fields are updated, "Create Sourcing Event" button will 10 Create highlight. \*\*The event ID is still not assigned, and Event status is draft. **Event** Event Title \* LP Test - Campus Dining Services Event Type \* RFP - Request for Prop Event Closing 09/22/2023 04:00 PM Date/Time \* Event Url Enter Event Url qualified Offerer who will provide exclusive Cumpus Dining Services and also comprehensive catering functions to Georgia Regents University (DRIQ) under the control Regents University is soliciting proposes to manage all of our Cempus Dining Services and Cempus Catering Operations on our campusés. This solicitation does not teled to support the mission and goals of GRU and of Audillary Services by providing used food and service to our customers wither-laminishment Gaillites This cor Email \* | Icona.buyer@augusta.ga.go 11 Upon clicking create sourcing event, system will generate the event id <{PS}-{Agency Code}-{Event Type Code}-{Fiscal Year} -SeqNum>. "Save Progress" button will be Create available only after required info added for user to save in between and come back to finish the **Event** saved event. About the Sourcing Event Event Title \* LP Test - Campus Dining Services Fiscal Year \* 2024 Event Closing 09/22/2023 04:00 PM Date/Time \* Event Url Enter Event Url 12 Once event created, user is allowed to answer DPA exempt question and reason, DPA if checked. \*\*BOR- DPA Limit- https://www.usq.edu/facilities/resources/levels of delegated authority Event ID: PE-51200-RFP-2024-000000036 (LP Test - Campus Dining Services) Exempt ★ Delegated Purchasing Authority (DPA) Exemption & Estimated Value (\$) Is this the event that you would like to exempt from the DPA regulation? DPA Exemption reason \* Board of Regents - Construction Public Works Contracts (does not apply to purchasing constructio... × | v DPA Exemption Test DPS exempt justification. Event Estimated Value \* \$ Enter Event Estimated Value Event Type Limit (RFP): \$5,000,000 Category Limit (Services SpecialProjects): Unlimited

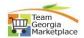

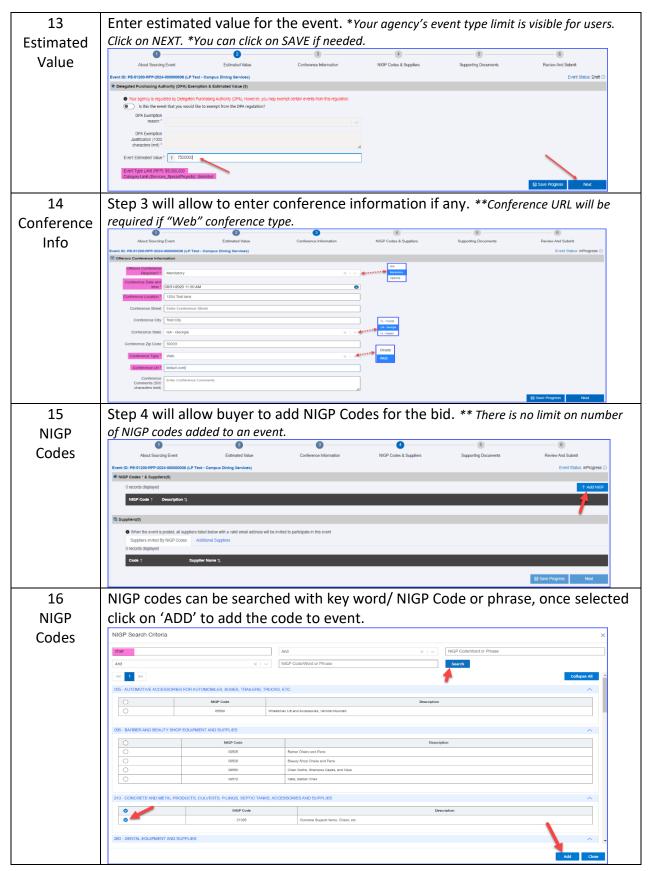

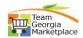

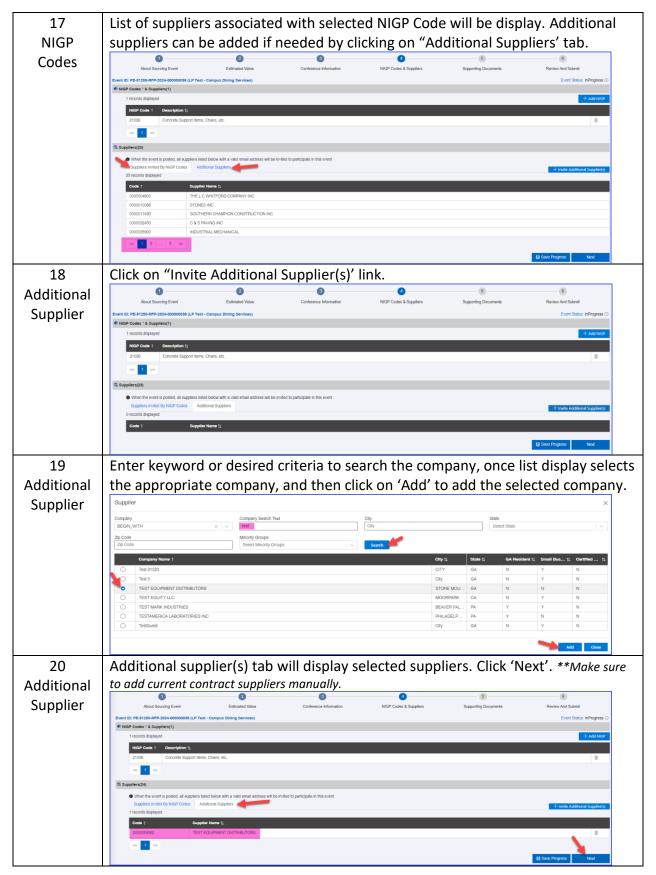

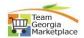

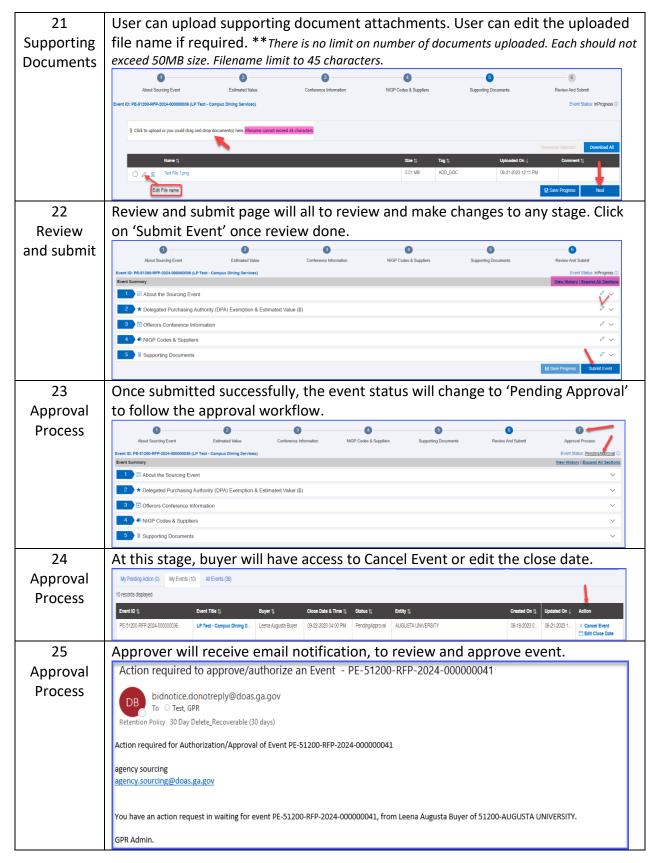

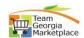

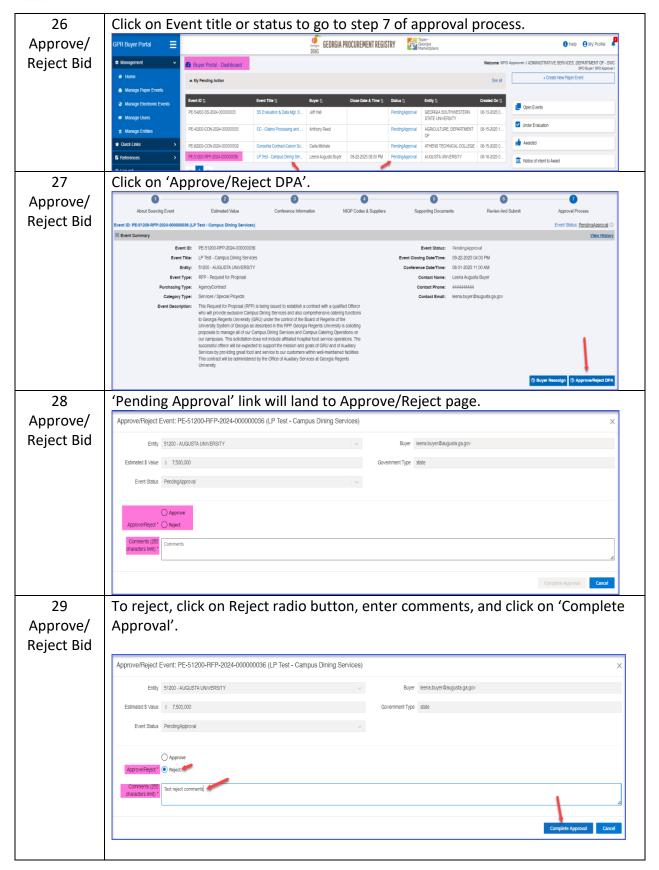

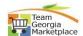

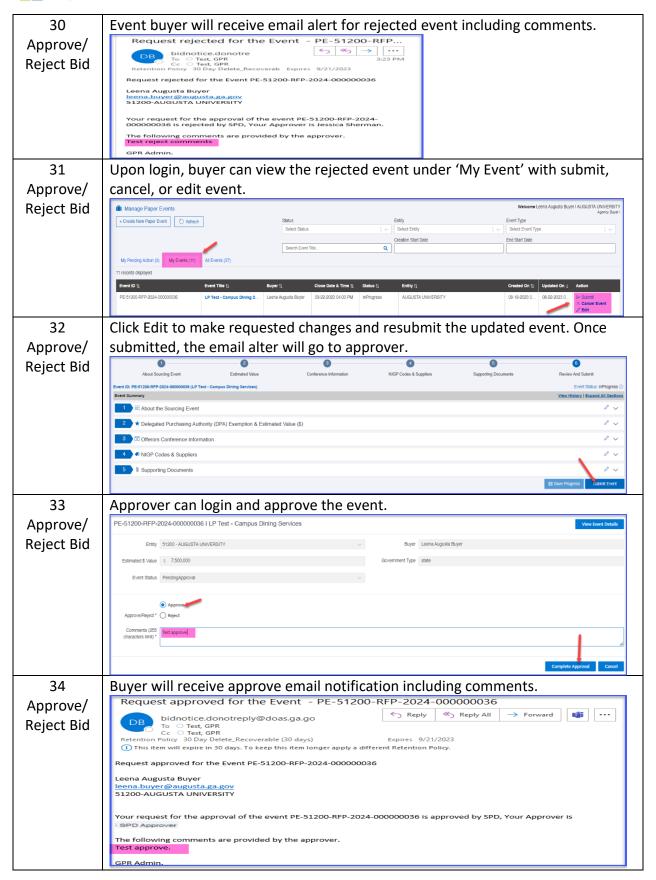

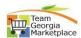

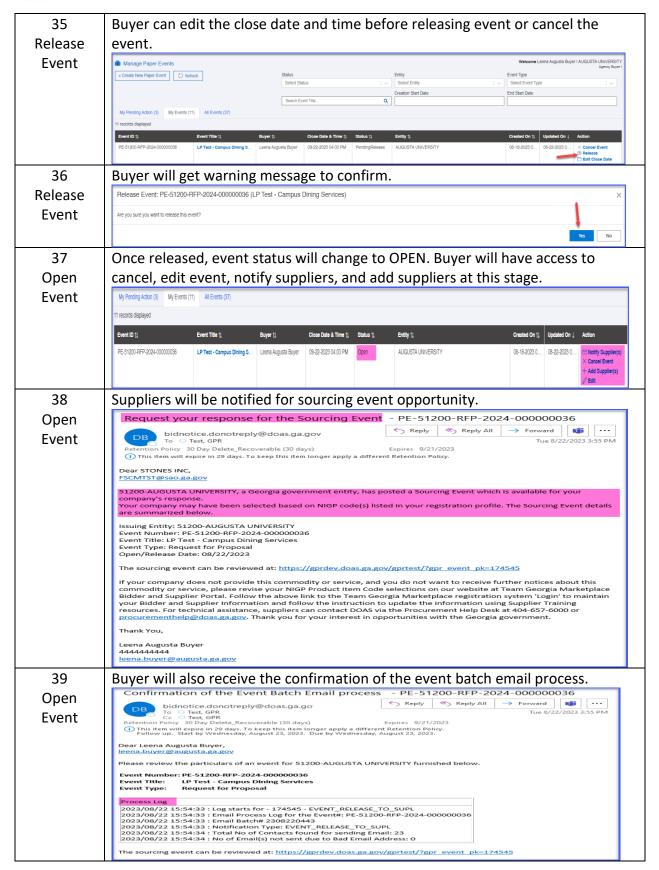

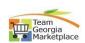